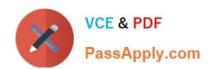

# **DP-500**<sup>Q&As</sup>

Designing and Implementing Enterprise-Scale Analytics Solutions Using Microsoft Azure and Microsoft Power BI

# Pass Microsoft DP-500 Exam with 100% Guarantee

Free Download Real Questions & Answers **PDF** and **VCE** file from:

https://www.passapply.com/dp-500.html

100% Passing Guarantee 100% Money Back Assurance

Following Questions and Answers are all new published by Microsoft
Official Exam Center

- Instant Download After Purchase
- 100% Money Back Guarantee
- 365 Days Free Update
- 800,000+ Satisfied Customers

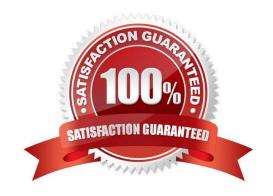

# https://www.passapply.com/dp-500.html 2024 Latest passapply DP-500 PDF and VCE dumps Download

#### **QUESTION 1**

You have a Power BI workspace named Workspacel that contains five dataflows.

You need to configure Workspacel to store the dataflows in an Azure Data Lake Storage Gen2 account

What should you do first?

- A. Delete the dataflow queries.
- B. From the Power BI Admin portal, enable tenant-level storage.
- C. Disable load for all dataflow queries.
- D. Change the Data source settings in the dataflow queries.

Correct Answer: A

#### **QUESTION 2**

#### **DRAG DROP**

You have a Power BI dataset that contains two tables named Table1 and Table2. The dataset is used by one report.

You need to prevent project managers from accessing the data in two columns in Table1 named Budget and Forecast.

Which four actions should you perform in sequence? To answer, move the appropriate actions from the list of actions to the answer area and arrange them in the correct order.

Select and Place:

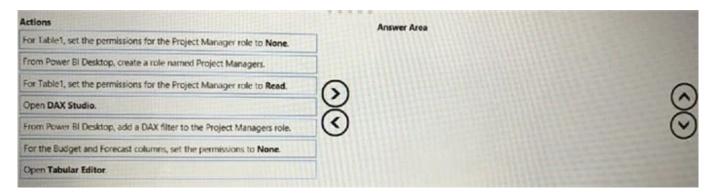

Correct Answer:

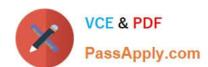

# https://www.passapply.com/dp-500.html 2024 Latest passapply DP-500 PDF and VCE dumps Download

| Actions                                                               |            | Answer Area                                                            |
|-----------------------------------------------------------------------|------------|------------------------------------------------------------------------|
| For Table1, set the permissions for the Project Manager role to None. |            | For Table 1, set the permissions for the Project Manager role to Read. |
|                                                                       |            | Open DAX Studio.                                                       |
|                                                                       | (3)        | From Power BI Desktop, add a DAX filter to the Project Managers role.  |
|                                                                       | <b>(3)</b> | For the Budget and Forecast columns, set the permissions to None.      |
|                                                                       |            |                                                                        |
| Open Tabular Editor                                                   |            |                                                                        |

#### **QUESTION 3**

You are using a Python notebook in an Apache Spark pool in Azure Synapse Analytics. You need to present the data distribution statistics from a Data Frame in a tabular view. Which method should you invoke on the Data Frame?

A. sample

B. describe

C. freqItems

D. explain

Correct Answer: B

## **QUESTION 4**

You have five Power BI reports that contain R script data sources and R visuals.

You need to publish the reports to the Power BI service and configure a daily refresh of datasets.

What should you include in the solution?

A. a Power BI Embedded capacity

B. an on-premises data gateway (standard mode)

C. a workspace that connects to an Azure Data Lake Storage Gen2 account

D. an on-premises data gateway (personal mode)

Correct Answer: D

### **QUESTION 5**

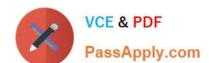

# https://www.passapply.com/dp-500.html

2024 Latest passapply DP-500 PDF and VCE dumps Download

Which two possible tools can you use to identify what causes the report to render slowly? Each correct answer presents a complete solution.

- A. Synapse Studio
- B. DAX Studio
- C. Azure Data Studio
- D. Performance analyzer in Power BI Desktop

Correct Answer: BD

**DP-500 PDF Dumps** 

**DP-500 Study Guide** 

**DP-500 Braindumps**